## Parciální derivace

## Příklad 1.

## Zadání:

Uvažujte funkci  $f(x,y) = x^2 + y^2$  (obr. [1\)](#page-0-0). Vypočítejte první parciální derivace funkce  $f(x, y)$  v bodě $(x_0, y_0) = (2, 1)$ .

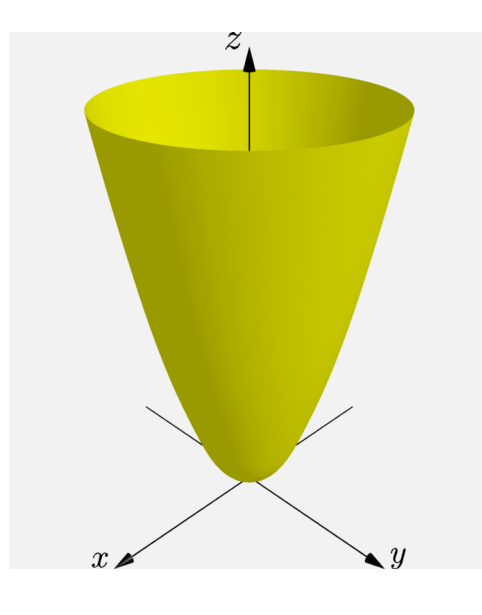

<span id="page-0-0"></span>Obrázek 1: Graf funkce  $f(x, y)$ 

## $\check{R}$ ešení:

Funkce  $f(x, y)$  je funkce dvou reálných proměnných, kde  $(x, y) \in \mathbb{R}^2$ . Vypočteme první parciální derivaci funkce  $f(x, y)$  podle proměnné  $x$ 

$$
\frac{\partial f}{\partial x}(x,y) = 2x.
$$

V dalším kroku dosadíme do vypočtené parciální derivace bod  $(2, 1)$ 

$$
\frac{\partial f}{\partial x}\left(2,1\right) = 4\,.
$$

Podívejme se na geometrický význam této parciální derivace.

- 1. Průnikem grafu funkce  $f(x, y)$  (označme graf písmenem  $G$ ) a roviny určené předpisem  $\rho: y = y_0 = 1$  je graf funkce jedné proměnné  $\psi(x) = f(x, y_0) = f(x, 1) =$  $\bar{x}^2+1.$  Rovina  $\rho$  je rovnoběžná s osou  $z$  a protíná osu  $y$  v  $y_0=1.$
- 2. Zaměřme se nyní pouze na rovinu  $\rho$ . Existuje tečna  $t$  ke grafu funkce jedné proměnné  $\psi(x) = x^2 + 1$  v bodě  $x_0 = 2.$  Tato tečna  $t$  má směrnici určenou námi vypočítanou první parciální derivací funkce  $f(x, y)$  podle proměnné  $x$  v zadaném bodě  $(2, 1)$ . Směrnice tečny *t* má hodnotu 4, tedy tg  $\varphi = 4$ , a to je právě geometrický význam parciální derivace.

Na obr. [2](#page-1-0) a obr. [3](#page-1-1) je žlutou barvou znázorněný graf  $G$  funkce  $f(x, y)$ . Červenou barvou je označen bod  $T=\big(x_0,y_0,f(x_0,y_0)\big)=(2,1,5)$  a souřadnice  $y_0$ , kterou prochází rovina  $ρ$ . Rovina  $ρ$  je označena šedou barvou. Modrou barvou je znázorněná funkce  $ψ(x)$  a tečna t. Úhlu  $\varphi$  přísluší oranžová barva.

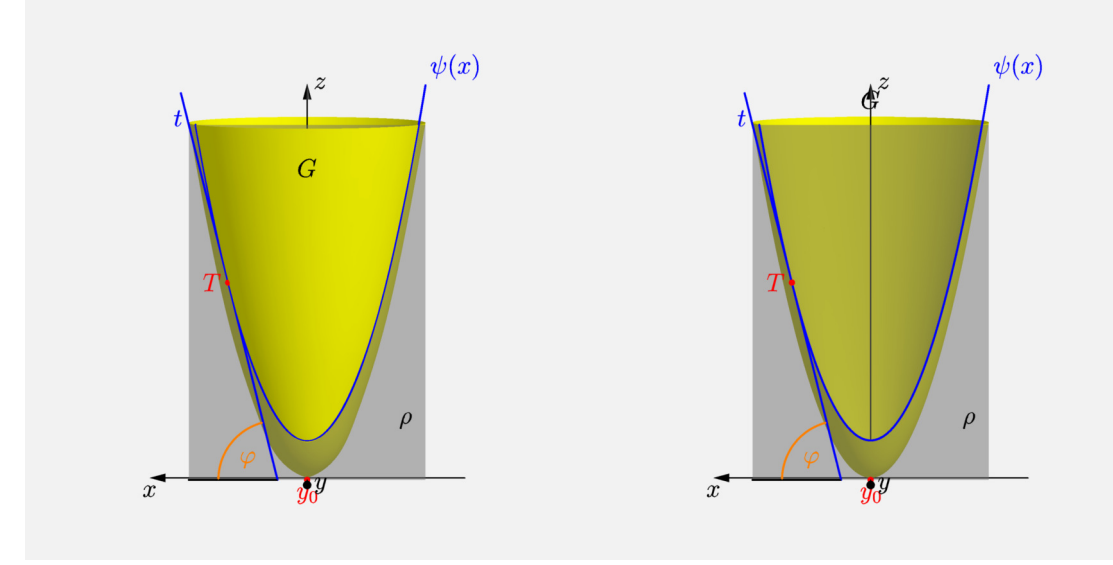

<span id="page-1-0"></span>

Obrázek 2: Derivace  $f(x, y)$  podle  $x$  Obrázek 3: Derivace  $f(x, y)$  podle  $x$ 

Stejným způsobem budeme postupovat při výpočtu první parciální derivace  $f(x, y)$ podle proměnné y.

První parciální derivace  $f(x, y)$  podle proměnné  $y$ 

<span id="page-1-1"></span>
$$
\frac{\partial f}{\partial y}(x,y) = 2y.
$$

Dosadíme bod  $(2, 1)$ 

$$
\frac{\partial f}{\partial y}\left(2,1\right)=2\,.
$$

Geometrický význam parciální derivace podle proměnné y.

- 1. Průnikem grafu funkce  $f(x, y)$  (označme graf písmenem  $G$ ) a roviny určené předpisem  $\rho' : x = x_0 = 2$  je graf funkce jedné proměnné  $\psi'(y) = f(x_0, y) = f(2, y) =$  $y^2 + 4$ . Rovina  $\rho'$  je rovnoběžná s osou  $z$  a protíná osu  $x$  v  $x_0 = 2$ .
- 2. Zaměřme se nyní pouze na rovinu  $\rho'$ . Existuje tečna  $t'$  ke grafu funkce jedné proměnné  $\psi'(y) = y^2 + 4$  v bodě  $y_0 = 1$ . Tato tečna  $t'$  má směrnici určenou námi vypočítanou první parciální derivací funkce  $f(x, y)$  podle proměnné y v zadaném bodě  $(2, 1)$ . Směrnice tečny  $t'$  má hodnotu 2, tedy tg  $\varphi = 2$ , a to je geometrický význam parciální derivace.

Na obr. [4](#page-2-0) a obr. [5](#page-2-1) je žlutou barvou znázorněný graf G funkce  $f(x, y)$ . Červenou barvou je označený bod  $T=\big(x_0,y_0,f(x_0,y_0)\big)=(2,1,5)$  a souřadnice  $x_0$ , kterou prochází rovina  $\rho'$ . Rovina  $\rho'$  je označena šedou barvou. Modrou barvou je znázorněná funkce  $\psi'(y)$  a tečna  $t'$ . Úhel  $\varphi'$  je znázorněn oranžovou barvou.

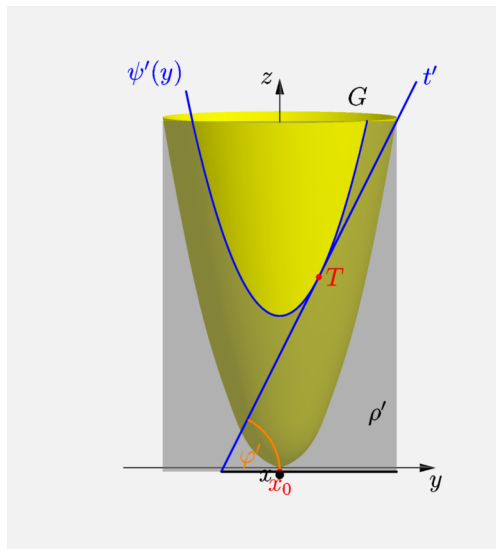

<span id="page-2-0"></span>

<span id="page-2-1"></span>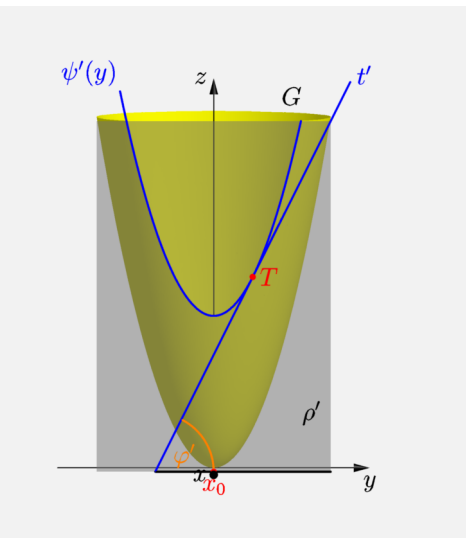

Obrázek 4: Derivace  $f(x, y)$  podle y Obrázek 5: Derivace  $f(x, y)$  podle y